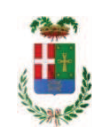

# PROVINCIA DI COMO

### **S1.05 SETTORE INFRASTRUTTURE A RETE E PUNTUALI** S2.13 SERVIZIO AMMINISTRATIVO E GESTIONE CONTRATTI

### DETERMINAZIONE N. 1159 / 2019

## OGGETTO: LAVORI DI MANUTENZIONE DELLE BANCHINE STRADALI DELLE SS.PP. N. 29-32-33-639-40-41-44. ANNO 2019. IMPORTO PROGETTO EURO 94.500,00. DETERMINAA CONTRARRE. CIG. 81238014A9.

#### **IL RESPONSABILE**

class. 11.15.02 fasc. 30/2019

Premesso che:

- con deliberazione in data 19.11.2019 n. 124 il Presidente ha approvato il progetto definitivo/esecutivo dell'intervento avente ad oggetto "Lavori di manutenzione delle banchine stradali delle SS.PP. n. 29-32-33-639-40-41-44. ANNO 2019" dell'importo complessivo di Euro 94.500,00 con il sequente quadro economico:

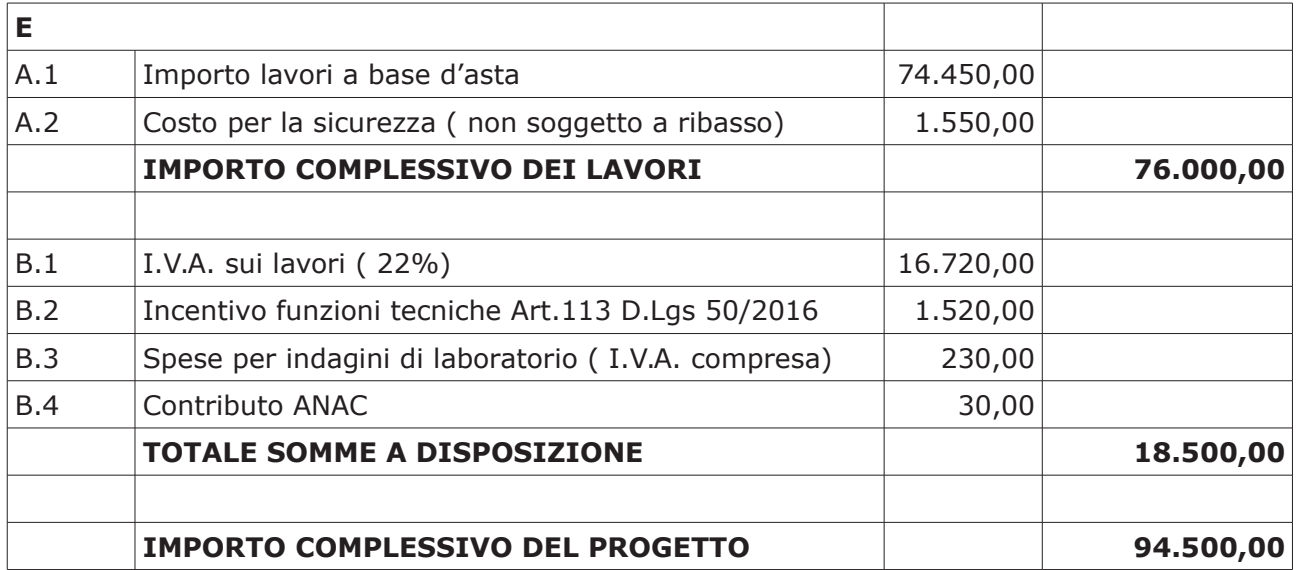

- l'importo di progetto di Euro 94,500,00 è previsto nel Bilancio 2019 Missione 10 Programma 05 al Cap. 12400 Codice del Piano dei Conti 1030209 ed è finanziato con fondi provinciali;

Visti, con riferimento al 'Codice dei Contratti', D.Lqs. 50/2016:

- l'art. 32 in relazione alla determina a contrarre;
- l'art. 35 comma 1 in relazione agli importi delle soglie dei contratti pubblici di rilevanza comunitaria;
- l'art. 35 comma 4 in relazione ai metodi di calcolo del valore stimato dei contratti pubblici;
- l'art. 59 comma 1 e comma 1 bis in relazione all'oggetto del presente contratto:
- l'art. 3 commi ddddd) e eeeee) in relazione alla definizione di appalto a corpo e di appalto a misura misura e l'art. 59 comma 5-bis in relazione alla tipologia del contratto:
- l'art. 89 in relazione all'avvalimento:
- l'art. 36 comma 2 lettera b) in relazione ai contratti sotto soglia comunitaria, alla tipologia e all'oggetto della procedura da esperire;

- l'art. 36 comma 6 - per lo svolgimento della procedura di gara con ricorso all'utilizzo di mercati elettronici, in conformità all'art. 58 del medesimo Decreto;

- l'art. 36 comma 7 in relazione alle modalità di individuazione degli operatori economici da invitare;
- l'art. 36 comma 9 bis in relazione ai criteri per la scelta dell'offerta migliore;
- l'art. 97 comma 6 in relazione ai criteri di individuazione delle offerte anormalmente basse

#### Dato atto che il presente progetto-contratto

- è di importo inferiore alla soglia comunitaria;
- è di sola esecuzione lavori;
- è da stipulare a misura;
- può individuare l'offerente mediante affidamento diretto, ai sensi dell'art. 36 comma 2 lett. b), previa valutazione di tre preventivi di operatori economici in possesso dei requisiti generali di cui all'art. 80 D.Lgs. 50/2016 e dei seguenti requisiti speciali:
- Iscrizione al Registro della Camera di Commercio, Industria, Artigianato e Agricoltura per le attività di cui in oggetto:

- requisiti di cui all'art. 83 D.Lgs. 50/2016 e art. 90, comma 1, lett. a, b, e c del D.P.R. 207/2010 ed, in particolare:

- > Importo dei lavori analoghi e/o coerenti eseguiti direttamente nel quinquennio antecedente non inferiore all'importo dei lavori a progetto.
- > Costo complessivo sostenuto per il personale dipendente, composto da retribuzione e stipendi, contributi sociali e accantonamenti ai fondi di quiescenza, non inferiore al 15% dell'importo dei lavori a progetto.
- > Adequata attrezzatura tecnica.

Ovvero, in alternativa al punto precedente

- attestazione SOA adequata per categoria (OG 3 Classifica I - Strade, autostrade, ponti, viadotti, ferrovie, metropolitane)

- gli operatori economici saranno individuati sulla base di indagine di mercato condotta mediante pubblicazione sul profilo istituzionale dell'Ente, ai sensi dell'art. 36 comma 7 D.Lqs. 50/2016, di un avviso esplorativo per manifestazione di interesse all'esito del quale verranno invitate alla successiva procedura di affidamento diretto un numero pari a 3 operatori economici se esistenti tra quelli che avranno trasmesso idonea richiesta. Nel caso in cui pervengano più di 3 candidature si procederà ad individuare gli operatori economici da invitare tramite sorteggio;

- per lo svolgimento delle procedura di gara si farà ricorso all'utilizzo della piattaforma telematica di e-procurement SINTEL realizzata da ARCA centrale di committenza di Regione Lombardia, in conformità all'art. 58 del medesimo Decreto;

- verrà aggiudicato con il criterio del minor prezzo ai sensi dell'art. 36 comma 9 bis del D.Lgs. 50/2016 mediante ribasso percentuale sull'elenco prezzi posto a base di gara;

- prevede, ai fini dell'aggiudicazione, la verifica della congruità dell'offerta che appaia anormalmente bassa ai sensi dell'art. 97 comma 6 del D.lgs. 50/2016;

Dato atto, infine, in relazione al subappalto, di non prevedere il pagamento diretto a favore del subappaltatore ad eccezione dei casi previsti dall'art. 105 comma 13 del D.Lqs. 50/2006

Ritenuto che non sia necessaria la presa visione dei luoghi certificata dalla Stazione Appaltante;

Dato atto che la spesa complessiva di Euro 94.500,00 fa carico alla Missione 10 Programma 05 Codice del Piano dei Conti 1030209

al cap. 12400/1 per Euro 83.000,00 finanziato con fondi provinciali (avanzo) al cap. 12400/2 per Euro 11.500,00 Finanziato con fondi Legge 145/2018 art.. 1 comma 889

Ritenuto, infine, di impegnare la somma di Euro 30,00 quale Contributo all'Autorità Nazionale Anticorruzione (ANAC) per l'espletamento della gara di cui in oggetto;

Dato atto che la suddetta spesa di Euro 30,00 fa carico alla Missione 10 Programma 05 al Cap. 12400/1 Codice del Piano dei Conti 1030209 e che la stessa sarà esigibile nell'anno 2019;

Vista:

- la deliberazione di Consiglio Provinciale n. 13 del 2 aprile 2019 di approvazione del Bilancio di Previsione per il triennio 2019/2021 e successive modifiche;

- la deliberazione del Presidente n. 29 del 09 aprile 2019 di approvazione del Piano esecutivo di Gestione 2019-2021 e successive modifiche:

#### **DETERMINA**

1) in relazione al progetto - contratto avente ad oggetto "Lavori di manutenzione delle banchine stradali delle SS.PP. n. 29-32-33-639-40-41-44. ANNO 2019" dell'importo complessivo di Euro 94.500,00 di dare atto che:

- è di importo inferiore alla soglia comunitaria;

- è di sola esecuzione lavori;

- è da stipulare a misura;
- può individuare l'offerente mediante affidamento diretto, ai sensi dell'art. 36 comma 2 lett. b), previa valutazione di tre preventivi di operatori economici in possesso dei requisiti generali di cui all'art. 80 D.Lgs. 50/2016 e dei seguenti reguisiti speciali:
- Iscrizione al Registro della Camera di Commercio, Industria, Artigianato e Agricoltura per le attività di cui in oggetto;

- requisiti di cui all'art. 83 D.Lgs. 50/2016 e art. 90, comma 1, lett. a, b, e c del D.P.R. 207/2010 ed, in particolare:

- > Importo dei lavori analoghi e/o coerenti eseguiti direttamente nel quinquennio antecedente non inferiore all'importo dei lavori a progetto.
- $\triangleright$  Costo complessivo sostenuto per il personale dipendente, composto da retribuzione e stipendi, contributi sociali e accantonamenti ai fondi di quiescenza, non inferiore al 15% dell'importo dei lavori a progetto.
- > Adequata attrezzatura tecnica.

Ovvero, in alternativa al punto precedente

- attestazione SOA adeguata per categoria (OG 3 Classifica I - Strade, autostrade, ponti, viadotti, ferrovie, metropolitane)

- gli operatori economici saranno individuati sulla base di indagine di mercato condotta mediante pubblicazione sul profilo istituzionale dell'Ente, ai sensi dell'art. 36 comma 7 D.Lgs. 50/2016, di un avviso esplorativo per manifestazione di interesse all'esito del quale verranno invitate alla successiva procedura di affidamento diretto un numero pari a 3 operatori economici se esistenti tra quelli che avranno trasmesso idonea richiesta. Nel caso in cui pervengano più di 3 candidature si procederà ad individuare gli operatori economici da invitare tramite sorteggio;

- per lo svolgimento delle procedura di gara si farà ricorso all'utilizzo della piattaforma telematica di e-procurement SINTEL realizzata da ARCA centrale di committenza di Regione Lombardia, in conformità all'art. 58 del medesimo Decreto;

- verrà aggiudicato con il criterio del minor prezzo ai sensi dell'art. 36 comma 9 bis del D.Lgs. 50/2016 mediante ribasso percentuale sull'elenco prezzi posto a base di gara;

- prevede, ai fini dell'aggiudicazione, la verifica della congruità dell'offerta che appaia anormalmente bassa ai sensi dell'art. 97 comma 6 del D.lgs. 50/2016;

2) di attestare che, in relazione al subappalto, deve essere previsto il pagamento a favore dell'appaltatore fatti salvi i casi previsti dall'art. 105 comma 13 del D.Lqs. 50/2006

3) di dare atto che non si ritiene necessaria la presa visione dei luoghi certificata dalla Stazione Appaltante

4) di impegnare la spesa complessiva di Euro 94.500,000 alla Missione 10 Programma 05 Codice del Piano dei Conti 1030209

per Euro 83.000,00 al cap. 12400/1 imp. per Euro 11.500,00 al cap. 12400/2 imp. 1 comma 889;

/2019 finanziato con fondi provinciali (avanzo): /2019 Finanziato con fondi Legge 145/2018 art..

5) di sub-impegnare la somma di Euro 30,00 quale Contributo all'Autorità Nazionale Anticorruzione (ANAC) per l'espletamento della gara di cui in oggetto alla Missione 10<br>Programma 05 all cap. 12400/1 imp. (2019 sub imp. (2019 Codice del Piano dei Conti 1030209;

6) di trasmettere il presente provvedimento alla Divisione Finanziaria per quanto di competenza.

Lì, 03/12/2019

**IL RESPONSABILE TARANTOLA BRUNO** (Sottoscritto digitalmente ai sensi dell'art. 21 D.L.gs n 82/2005 e s.m.i.)

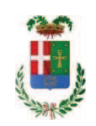

# Provincia di Como

# **VISTO DI REGOLARITA' CONTABILE**

## **DETERMINAZIONE DIRIGENZIALE N. 1159 / 2019**

UNITA' PROPONENTE: S2.13 SERVIZIO AMMINISTRATIVO E GESTIONE CONTRATTI OGGETTO: LAVORI DI MANUTENZIONE DELLE BANCHINE STRADALI DELLE SS.PP. N. 29-32-33-639-40-41-44. ANNO 2019. IMPORTO PROGETTO EURO 94.500,00. DETERMINA A **CONTRARRE CIG 81238014A9** 

Visto di regolarità contabile attestante la copertura finanziaria ai sensi dell'art. 147 bis del D.Lgs. n. 267 del 18.08.2000 e s.m.i. CAP. 12400/1 IMP. 1973/2019 PER EURO 83.000.00 CAP. 12400/1 IMP. 1973/2019 SUB. 478/2019 PER EURO 30.00 CAP. 12400/2 IMP. 1974/2019 PER EURO 11.500.00 **ESITO: FAVOREVOLE** 

Lì. 04/12/2019

IL DIRIGENTE/IL RESPONSABILE DEI SERVIZI **FINANZIARI** PELLEGRINI SANTINA (Sottoscritto digitalmente ai sensi dell'art. 21 D.L.gs n 82/2005 e s.m.i.)